# **IWOCL 2024**

The 12th International Workshop on OpenCL and SYCL

#### **Using SYCL Joint Matrix Extension for Fast and Portable Matrix Operations**

James Brodman, Intel Corp.

Dounia Khaldi\*, Bing Yu\*, Dmitry Sidorov\*, Mateusz Belicki\*, Yury Plyakhin\* \*Intel Corp.

APRIL 8-11, 2024 | CHICAGO, USA | **IWOCLORG** 

#### Introduction

- Programming abstractions for matrix computing: tradeoff between increasing level of abstraction and programmer control
- Deliver unified SYCL matrix interface across matrix hardware: Intel AMX, Intel XMX, Nvidia Tensor Cores, etc.
	- Programmer productivity: Allow the customer to express their applications for matrix hardware with minimal changes
	- Performance: Maps directly to low-level intrinsics/assembly for maximum performance
- Status
	- Implementation: Unified interface is part of oneAPI releases (starting 2023.1)
	- Performance kernels with special tuning (tiling factors, matrix size) for different devices

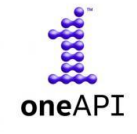

### **Outline**

- Examples of Matrix Hardware: Intel AMX and Intel XMX
- SYCL Joint Matrix Extension
- Matrix Query Interface
- Tuning for Performance
- Conclusion and Next Steps

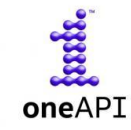

# Matrix Hardware

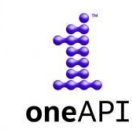

### Intel XMX in Intel® Data Center GPU Max Series

- Code-named Ponte Vecchio (PVC)
- Xe-HPC 2-Stack Ponte Vecchio GPU
- Each Xe-Stack has 4 slices
- Xe-slice contains 16 Xe-core
- An Xe -core contains 8 vector and 8 matrix engines

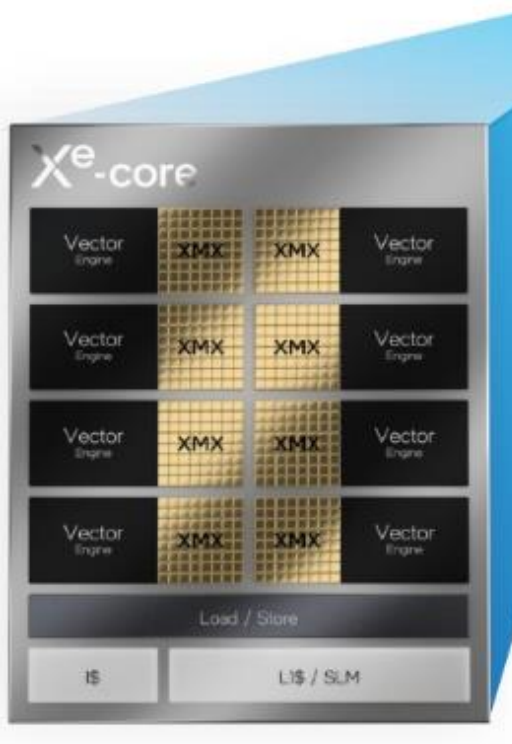

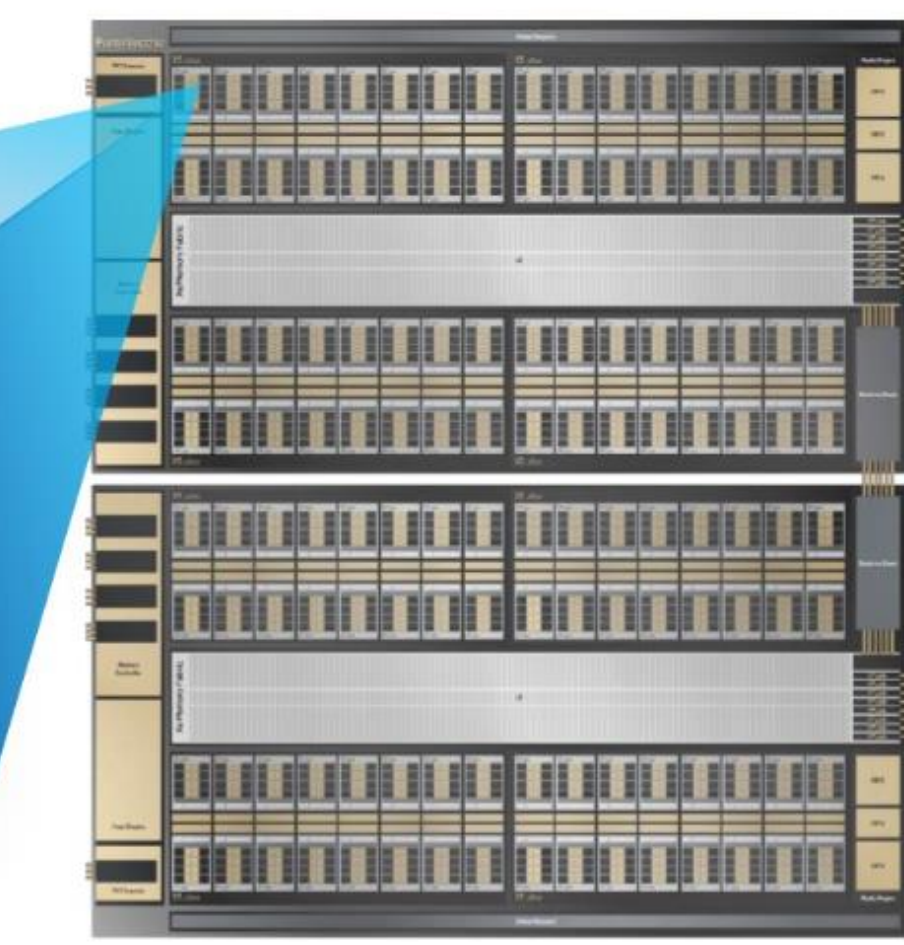

Ponte Vecchio

5

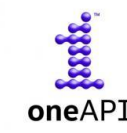

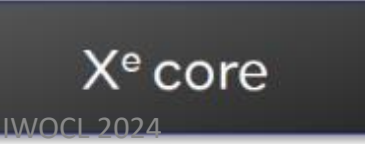

## Intel AMX High-Level Architecture

- Intel® Xeon® processor codenamed Sapphire Rapids
- Intel AMX, an Intel x86 extension for multiplication of matrices of bf16/int8 elements

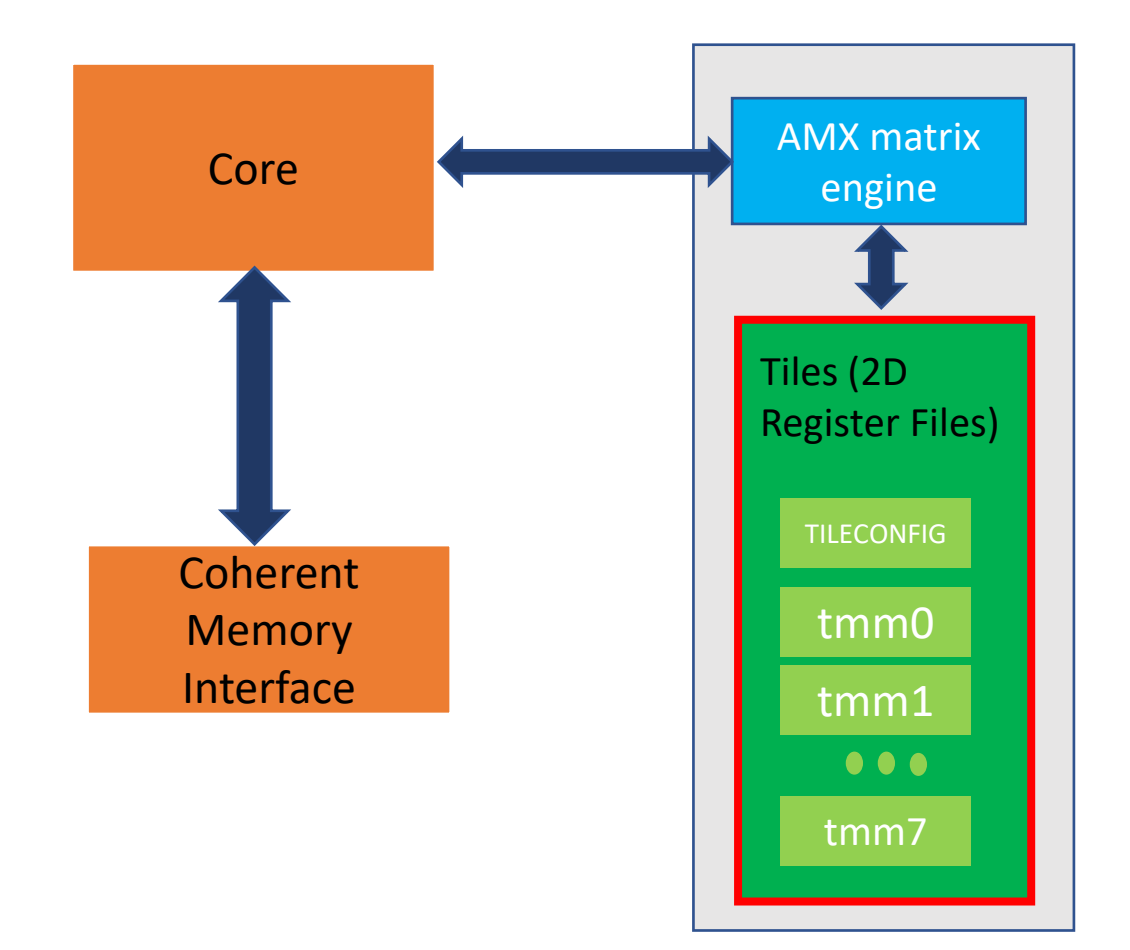

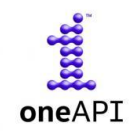

# SYCL Joint Matrix Extension

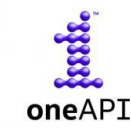

### SYCL Matrix Extension

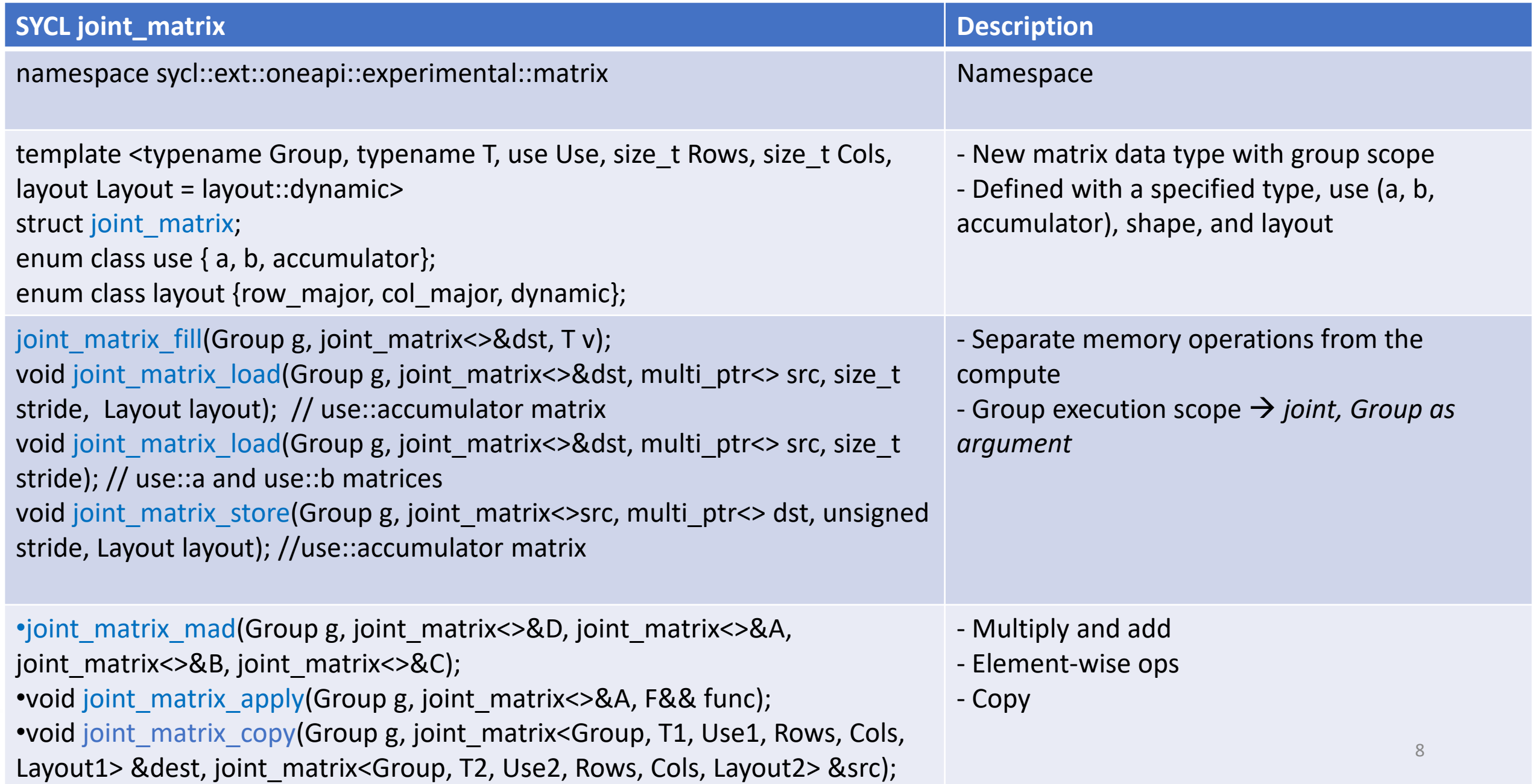

```
SYCL
joint_matrix
Example
```
indi.

oneAPI

```
using namespace sycl::ext::oneapi::experimental::matrix;
queue q;
range<2> G = \{M/tM, N/tN * SG SIZE\};range<2> L = \{1, SG SIZE\};bfloat16 *memA = malloc shared<br/>bfloat16>(M*K, q);
bfloat16 *memB = malloc shared<br/>kbfloat16>(K*N, q);
float *memC = malloc shared<float>(M*N, q);
q.submit([&](sycl::handler& cgh) {
  auto pA = address space cast<sycl::access::address space::global space,
                               sycl::access::decorated::no>(memA);
  auto pB = address space cast<sycl::access::address space::global space,
                               sycl::access::decorated::no>(memB);
  auto pC = address space cast<sycl::access::address space::global space,
                               sycl::access::decorated::no>(memC);
  cgh.parallel for(nd range<2>(G, L), [=](nd item<2> item) {
     const auto sg startx = item.get global id(0) - item.get local id(0);
     const auto sg starty = item.get global id(1) - item.get local id(1);
     sub group sq = item.get sub group();
     joint matrix<sub group, bfloat16, use::a, tM, tK, layout::row major> subA;
     joint matrix<sub group, bfloat16, use::b, tK, tN, layout::row major> subB;
     joint_matrix<sub_group, float, use::accumulator, tM, tN> subC;
     joint_matrix_fill(sg, subC, 0);
     for (int k = 0; k < K; k += tk) {
       joint matrix load(sg, subA, pA + sg<sub>s</sub> startx * tM * K + k, K);joint matrix load(sg, subB, pB + k * N + sg<sub>1</sub> starty, N);joint_matrix_mad(sg, subC, subA, subB, subC);
     }
     joint matrix apply(sg, subC, [-] (bfloat16 & x) { x = Relu(x); }joint_matrix_store(sg, subC, pC + sg_startx * tM * N + sg_starty, N, row_major);
 });
});
q.wait;
                            IWOCL 2024 Intel 9
```
#### Since oneAPI 2023.1: One Joint Matrix Code to Run on Intel AMX, Intel XMX and Nvidia\* Tensor Cores

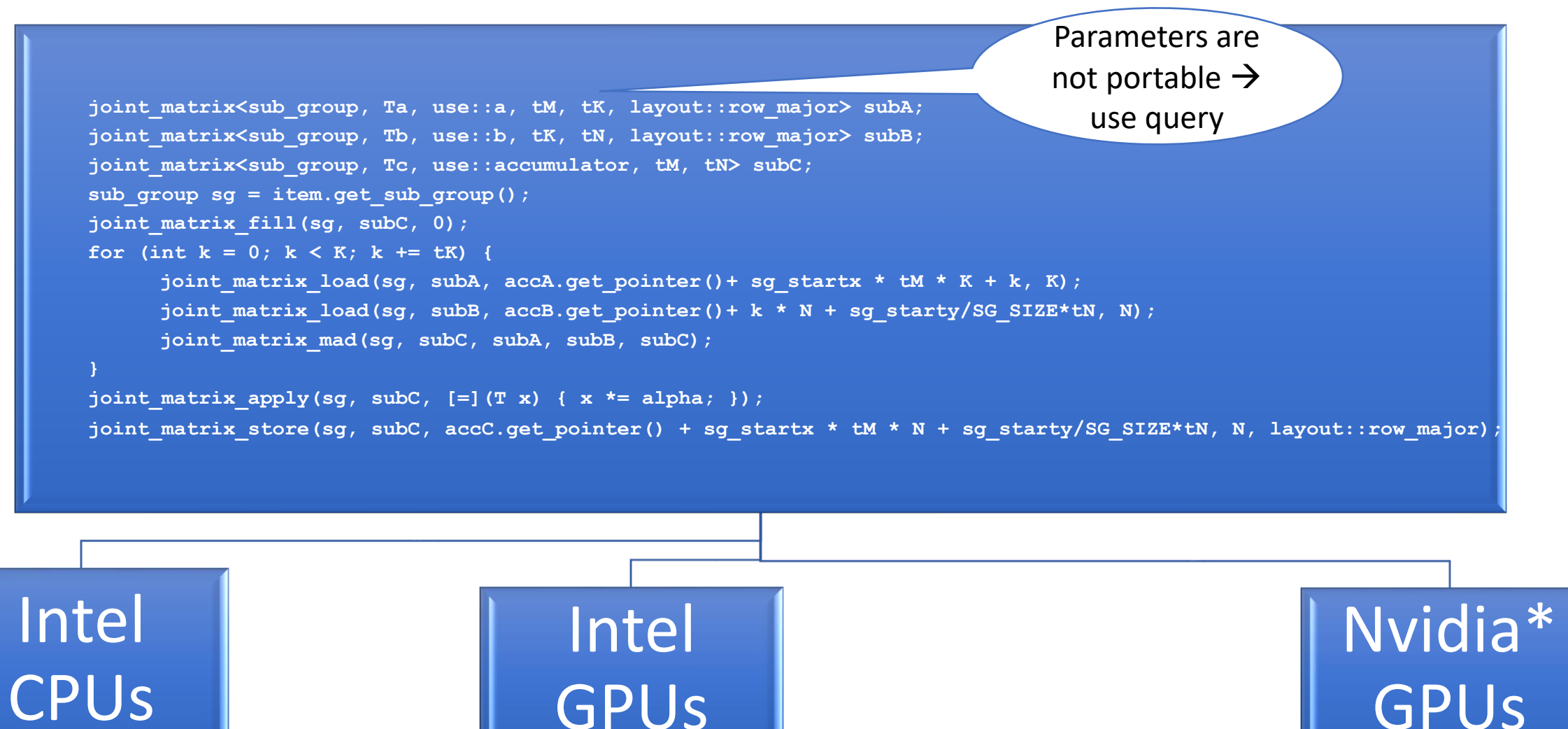

IWOCL 2024

hait.

oneAPI

#### SYCL joint matrix

#### CUDA Fragments

11

intel

// inputA is MxK, inputB is KxN, inputC is MxN #define tM=16 tN=16 tK=16 \_\_global\_\_ void wmma\_ker(blockidx) { fragment<matrix\_a, tM, tN, tK, half, col\_major> matA; fragment<matrix\_b, tM, tN, tK, half, row\_major> matB; fragment<accumulator, tM, tN, tK, float> matC; uint row = (blockIdx%x -  $1$ )\*tM + 1; uint col = (blockIdx%y -  $1$ )\*tN + 1; fill\_fragment(matC, 0.0f); for (uint step = 0; step < K; step += matrixDepth) { uint AStart = row \* rowStrideA + step; uint BStart = col \* colStrideB + step; load matrix sync(matA, inputA + AStart, K); load matrix sync(matB, inputB + BStart, N); mma\_sync(matC, matA, matB, matC); } for(int  $t=0$ ;  $t$ <matC.num\_elements;  $t++$ ) matC.x $[t]$  \*= alpha; store\_matrix\_sync(inputC+row\*N+col, matC, N, mem\_row\_major); } IWOCL 2024// inputA is MxK, inputB is KxN, inputC is MxN #define tM=16 tN=16 tK=16 void gemm(size\_t global\_idx, size\_t global\_idy, size\_t local\_idx, size\_t local\_idy, sub\_group sg) { joint\_matrix<sub\_group, half, use::a, tM, tK, row\_major> matA; joint\_matrix<sub\_group, half, use::b, tK, tN, row\_major> matB; joint\_matrix<sub\_group, float, use::accumulator, tM, tN> matC; const auto sg\_startx = global\_idx - local\_idx; const auto sg\_starty = global\_idy - local\_idy; joint\_matrix\_fill(matC, 0.0f); for (int step = 0; step < K; step +=  $tK$ ) { uint AStart = sg\_startx  $*$  tM  $*$  K + step; uint BStart = step  $*$  N + sg\_starty; joint matrix  $load(sg, matA, inputA + AStart, K);$ joint matrix  $load(sg, matB, inputB + BStart, N);$ joint\_matrix\_mad(sg, matC, matA, matB, matC); joint matrix apply(sg, matC,  $[=](T& x)$  {  $x * =$  alpha; }); joint\_matrix\_store(sg, matC, output + sg\_startx \* tM \* N + sg\_starty, N, row\_major);

oneAPI

**Richo** 

}

}

# SYCL Matrix Extension: Intel Specific Features

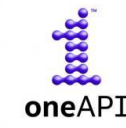

### SYCL Matrix Extension: Intel Specific Features SYCL joint matrix Indexing with Coordinates

- Element wise ops that apply to a set of elements of the matrix  $\rightarrow$  Mapping is required
- Example: Quantization Calculations
- *A\*B + sum\_rows\_A + sum\_cols\_B + scalar\_zero\_point*
- *sum\_rows\_A* returns a single row of A

```
using namespace sycl::ext::intel::experimental::matrix;
void sum rows A(joint matrix<T, rows, cols>& subA)
{ 
  joint_matrix_apply(sg, subA, [=](T &val, size_t row, size_t col) {
     global_row = row + global_idx * rows; 
     sum local rows[global row] += val;
 });
}
```
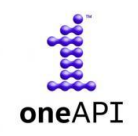

# Matrix Query Interface

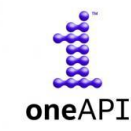

#### AMX Supported Combinations

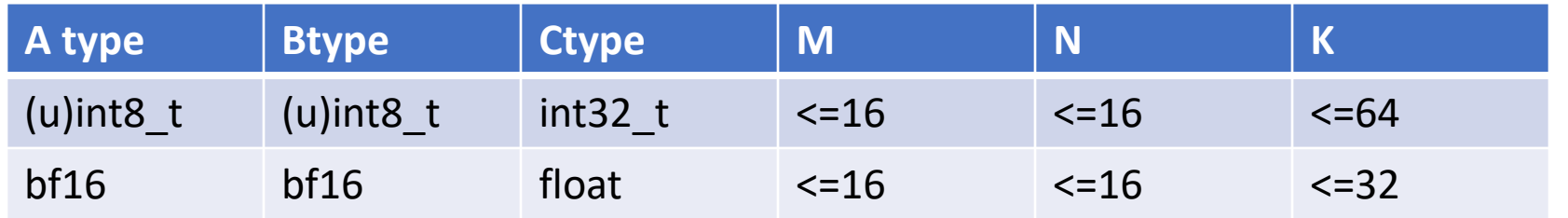

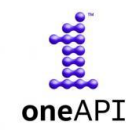

### Intel XMX Supported Combinations

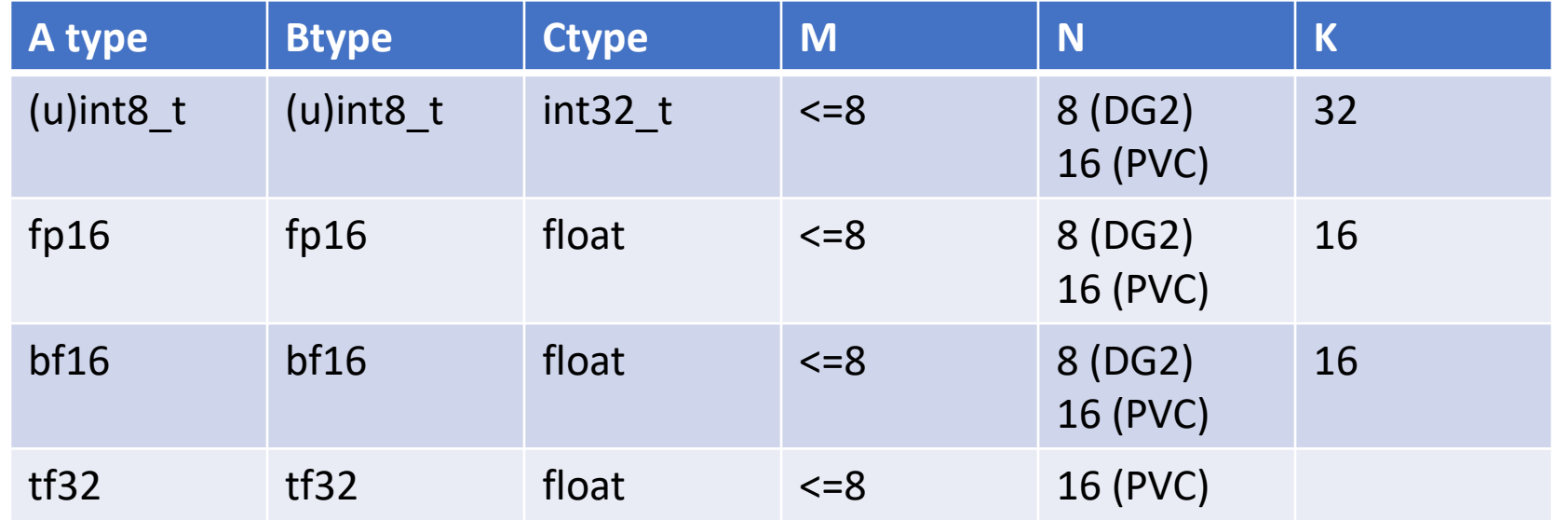

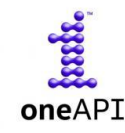

### Nvidia\* Tensor Cores Supported Combinations

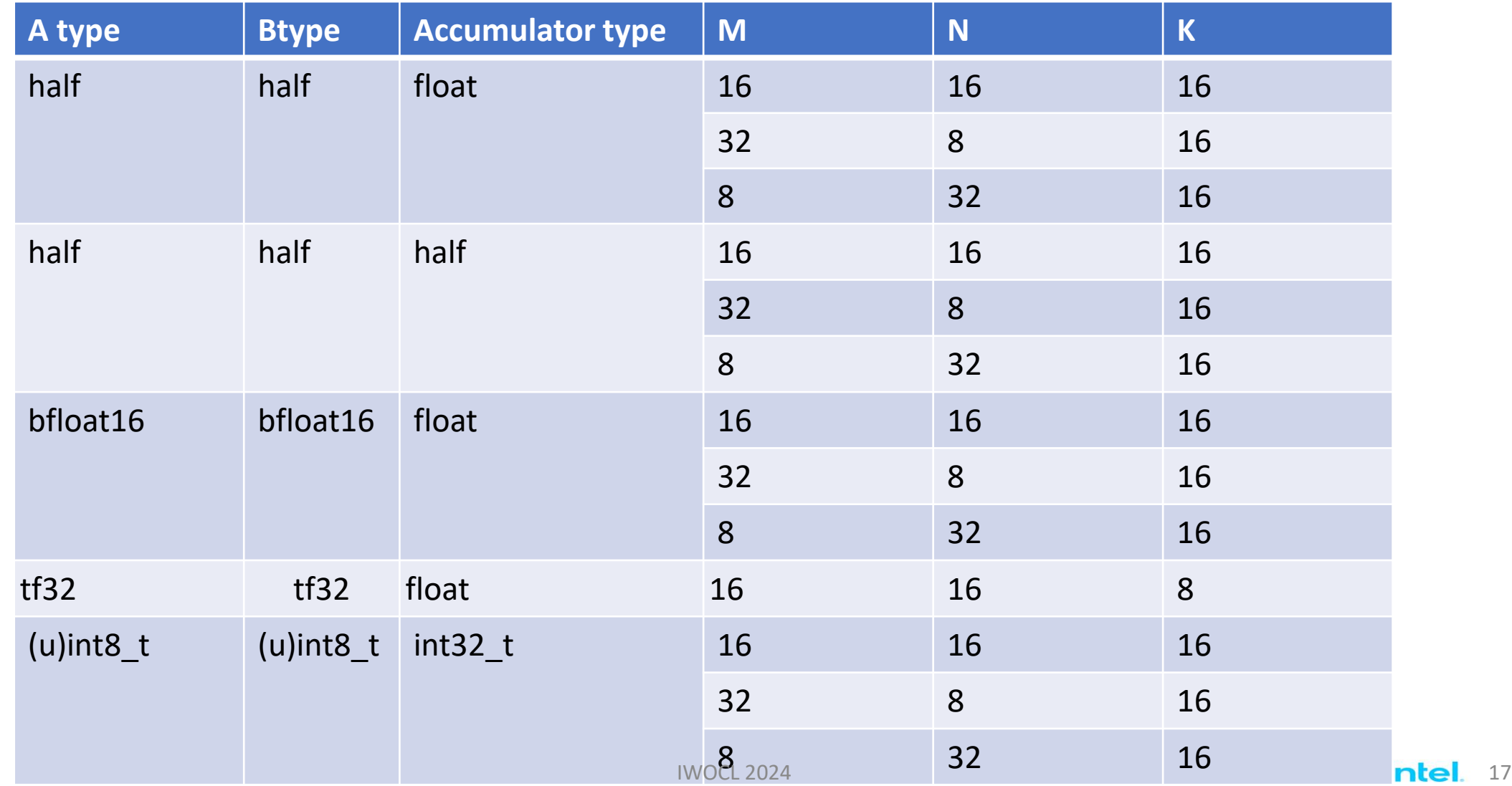

mile

oneAP

## Matrix Runtime Query

• Tell the set of supported matrix sizes and types on this device via an extended device information descriptor.

> struct combination { size t max msize; size t max nsize; size t max ksize; size\_t msize; size t nsize; size t ksize; matrix type atype; matrix type btype; matrix\_type ctype; matrix type dtype; };

using namespace sycl::ext::oneapi::experimental::info::device; std::vector<combination> combinations = device.**get\_info**<**info::device::matrix\_combinations**>(); for (int i = 0; sizeof(combinations);  $i++$ ) { if (Ta == combinations[i].atype && Tb == combinations[i].btype && Tc == combinations[i].ctype && Td == combinations[i].dtype) { // joint matrix GEMM kernel can be called using these sizes

joint matrix gemm(combinations[i].msize, combinations[i].nsize, combinations[i].ksize);

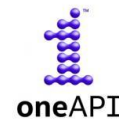

}

}

# Tuning for Performance

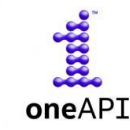

#### Example of Performance Kernel M and N are parallel, k sequential in the kernel

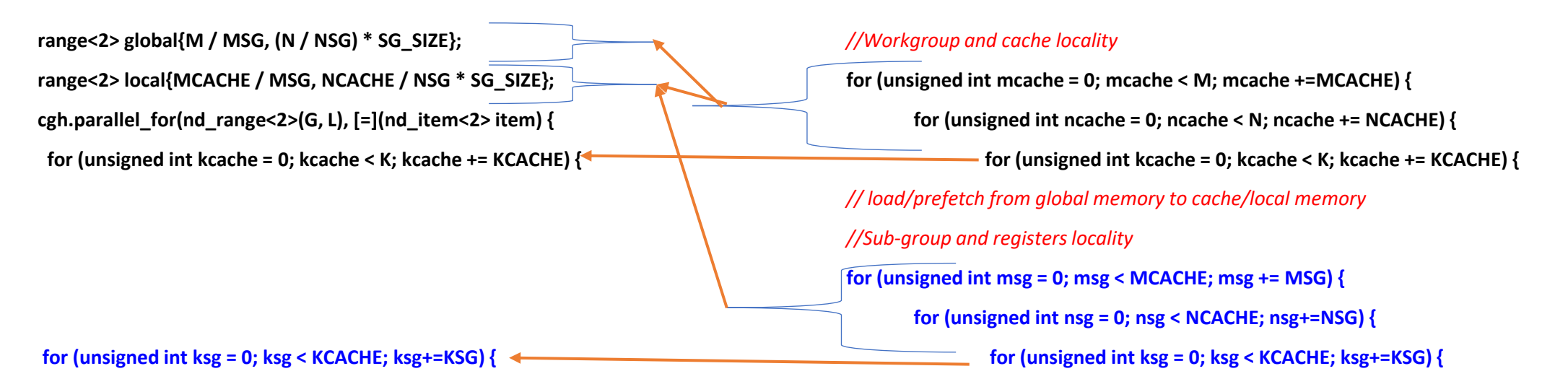

*// load from cache/local memory to registers*  // Joint matrix available sizes *(MJM, NJM, KJM)* reported by the query **for (unsigned int mjm = 0; mjm < MSG; msg += MJM) {** for (unsigned int njm = 0; njm < NSG; nsg += $NJM$ ) { for (unsigned int  $\text{kim} = 0$ ;  $\text{kim} <$  KSG;  $\text{kim}$ +=KJM)  $\{$ **joint\_matrix\_mad(…);**

*// load from cache/local memory to registers // Joint matrix available sizes (MJM, NJM, KJM) reported by the query* **for (unsigned int mjm = 0; mjm < MSG; msg += MJM) {** for (unsigned int njm =  $0$ ; njm < NSG; nsg + = NJM)  $\{$ **for (unsigned int kjm = 0; kjm < KSG; kjm+=KJM) { joint\_matrix\_mad(…);**

}

### Performance Tuning: Blocking for data reuse

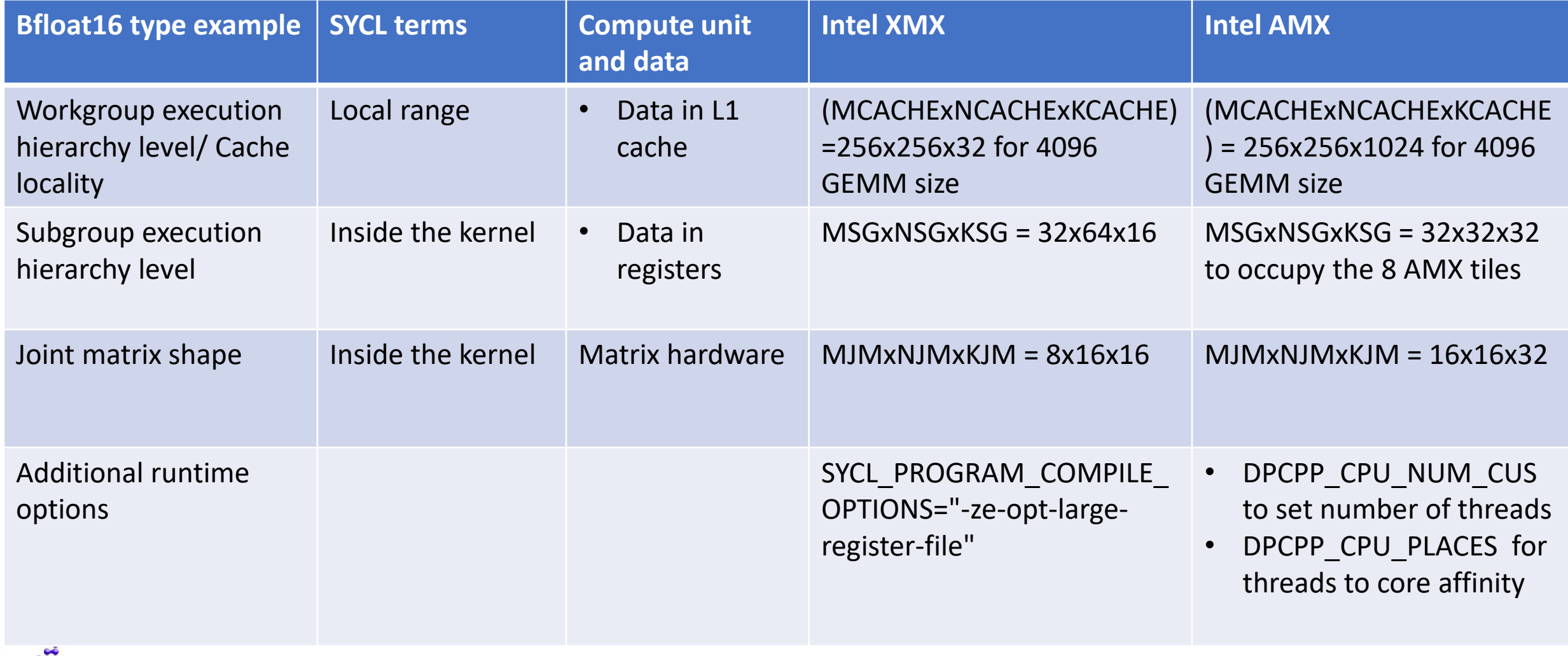

## Conclusion and Next Steps

- Full support of SYCL joint matrix extension on Intel AMX, Intel XMX, Nvidia Tensor Cores, and AMD Matrix Cores
- Matrix extensions to LLVM IR and SPIRV
- Effective usage in MLIR integration and CUDA code migration
- Next steps:
	- Standardization of SYCL joint matrix to Khronos SYCL
	- Performance results to be published, more tuning to be done
	- More features to come: out of bounds checking, joint matrix prefetch, etc
- Contact: dounia.khaldi@intel.com

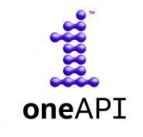

## Legal Notices & Disclaimers

Intel technologies may require enabled hardware, software or service activation.

No product or component can be absolutely secure.

Your costs and results may vary.

© Intel Corporation. Intel, the Intel logo, and other Intel marks are trademarks of Intel Corporation or its

subsidiaries. Other names and brands may be claimed as the property of others.

# Backup Slides

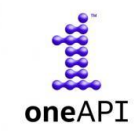

### SYCL Matrix Extension: Intel Specific Features SYCL joint matrix Indexing with Coordinates

{

**}**

```
using namespace sycl::ext::oneapi::experimental::matrix;
```
void sum rows A(joint matrix<T, rows, cols>& subA)

```
• Element wise ops that apply
  to a set of elements of the 
  matrix \rightarrow Mapping is required
```
- Example: Quantization Calculations
- *A\*B + sum\_rows\_A + sum\_cols\_B + scalar\_zero\_point*
- *sum\_rows\_A* returns a single row of A

```
auto data = ext::intel::experimental::matrix::get_wi_data(sg, subA);
for (int i = 0; i < data.length(); ++i) {
  auto [row, col] = data[i].get coord();
  global_index = row + global_idx * rows; 
  sum local rows[global index] += data[i];
}
```

```
using namespace sycl::ext::oneapi::experimental::matrix;
```

```
void sum rows A(joint matrix<T, rows, cols>& subA)
```

```
{
 joint_matrix_apply(sg, subA, [=](T &val, size_t row, size_t col) {
    global_row = row + global_idx * rows; 
     sum local rows[global row] += val;
 });
}
```
### Current Users of Joint Matrix

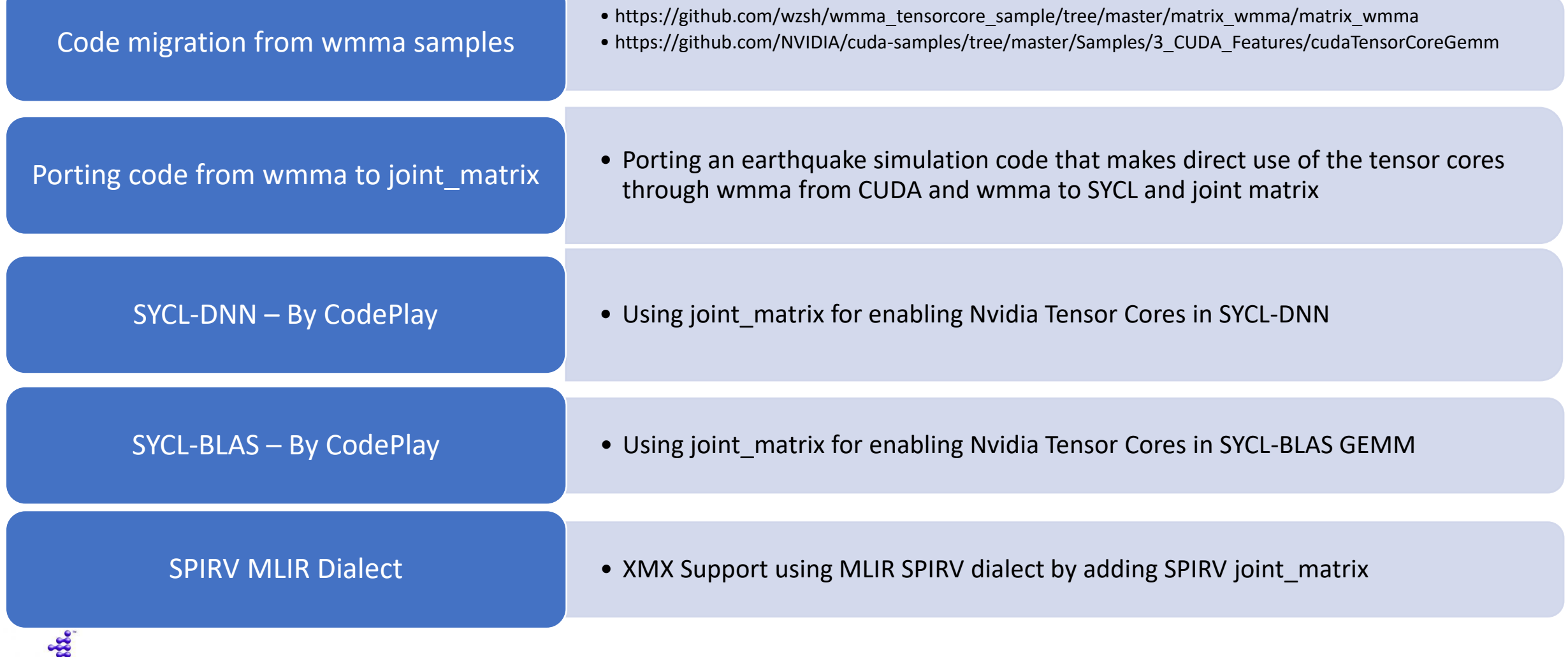